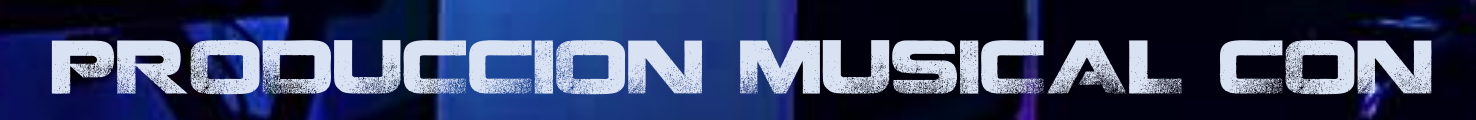

IC

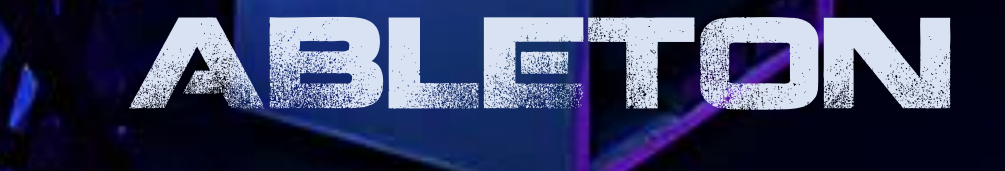

PROGRAGAMA CURSOS 2019 - 2020

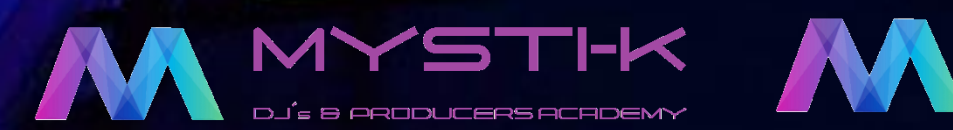

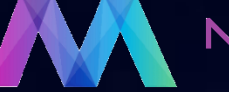

or de la

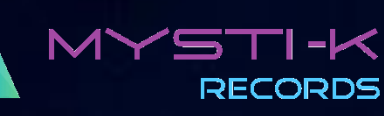

 $\mathbf{B}$ 

ABLETON LIVE ES UN PROGRAMA PARA LA PRODUCCIÓN MUSICAL DE TODO TIPO, ESPECIALMENTE PARA MÚSICA ELECTRÓNICA. ABLETON LIVE ACT ESTÁ PENSADO TANTO PARA LA COMPOSICIÓN MUSICAL COMO PARA LA MÚSICA EN DIRECTO. SU INTERFAZ DE USUARIO CONSISTE EN UNA SOLA VENTANA CON DIFERENTES SECCIONES.

LA SECCIÓN PRINCIPAL SE DIVIDE EN DOS TIPOS DE VISTAS. LA PRIMERA (VISTA SESSION) SIRVE PARA DISPARAR EN CADA PISTA FRAGMENTOS AUDIO O MIDI LLAMADOS CLIPS. SU OBJETIVO ES REALIZAR SESIONES EN DIRECTO O GRABACIONES IMPROVISADAS.

LA SEGUNDA VISTA (ARRANGEMENT) MUESTRA UNA SECUENCIA EN UNA REGLA DE TIEMPO AL ESTILO DE UN SECUENCIADOR TRADICIONAL. SU ENFOQUE ESTÁ MÁS ORIENTADO A LA COMPOSICIÓN Y EDICIÓN EN CONDICIONES DE ESTUDIO.

## **PROGRAMA**

01.PRIMEROS PASOS 02.COMO UTILIZAR MIDI EN ABLETON 03.CONFIGURAR EL AUDIO Y LA INTERFAZ 04.COMO INSTALAR PACKS DE SONIDOS 05.AGREGAR SONIDOS PROPIOS O SAMPLES 06.CONFIGURAR LAS PREFERENCIAS 07.INSTALAR Y UTILIZAR PLUGINS VST O AU 08.CONOCIENDO LA INTERFAZ DEL PROGRAMA 09.VISTA DE SESIÓN 10.CÓMO USAR LA VISTA DE ARREGLO 11.COMENZANDO A PRODUCIR 12.PROFUNDIZAR EN LA VISTA DE ARREGLO Y EN LOS SAMPLES 13.CÓMO USAR EL PIANO ROLL 14.CÓMO REALIZAR RUTEOS

## REQUISITOS

TENER INSTALADO ABLETON EN EL PC O MAC (CUALQUIER VERSIÓN)

ORGANIZA:

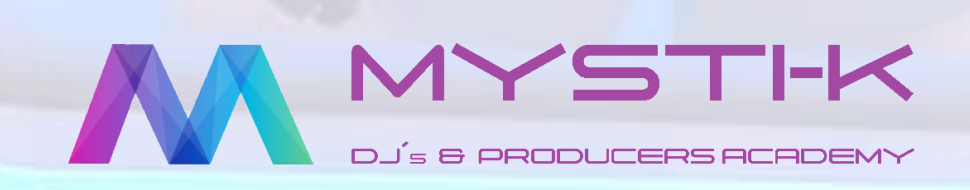

 $10<sup>°</sup>$ 

CERTIFICA:

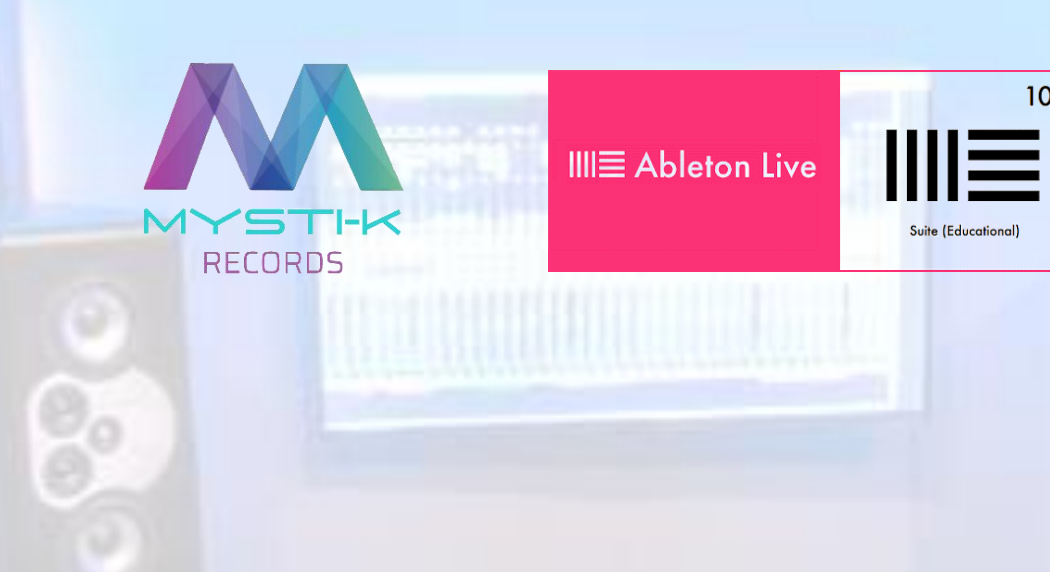